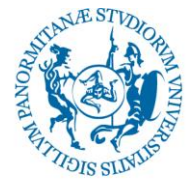

## **I L R E T T O R E**

**VISTO** il Decreto Ministeriale n. 249 del 10 settembre 2010 concernente la "Definizione della disciplina dei requisiti e delle modalità della formazione iniziale degli insegnamenti della scuola dell'infanzia, della scuola primaria e della scuola secondaria di primo e secondo grado, ai sensi dell'art. 2, comma 416, della Legge 24 dicembre 2007" e *s.m.i.* e, in particolare, gli artt. 5 e 13;

**VISTO** il Decreto Ministeriale del 30 settembre 2011 recante "Criteri e modalità per lo svolgimento dei corsi di formazione per il conseguimento della specializzazione per le attività di sostegno, ai sensi degli articoli 5 e 13 del decreto 10 settembre 2010 n. 249";

**VISTO** il Decreto Ministeriale n. 92 dell'8 febbraio 2019 avente ad oggetto "*Disposizioni concernenti le procedure di specializzazione sul sostegno di cui al decreto del Ministro dell'istruzione, dell'università e della ricerca 10 settembre 2010, n. 249 e successive modificazioni"* con cui viene disciplinata l'organizzazione dei percorsi del IV ciclo relativi all'A.A. 2018-2019;

**VISTO** il Decreto Ministeriale n. 118 del 21 febbraio 2019 che autorizza gli Atenei, per l'A.A. 2018/19, ad attivare i percorsi di formazione per il conseguimento della specializzazione per le attività di sostegno didattico agli alunni con disabilità nella scuola dell'infanzia, nella scuola primaria, nella scuola secondaria di I grado e nella scuola secondaria di II grado e che assegna a questo Ateneo n. 440 posti complessivi per la scuola d'infanzia e la scuola primaria;

**VISTE** le vigenti disposizioni di legge in materia di conferimento di incarichi di insegnamento nelle Università e, da ultima, la legge n. 240 del 31/12/2010;

**VISTO** il "Regolamento didattico di Ateneo" dell'Università degli Studi di Palermo emanato con D.R. n. 341 del 05/02/2019;

**VISTO** il "Regolamento per il conferimento degli insegnamenti nei corsi di studio dell'offerta formativa" emanato con D.R. n. 3158 del 12/11/2018;

**CONSIDERATA** la necessità di assicurare il regolare svolgimento dei corsi di formazione per il conseguimento della specializzazione per le attività di sostegno;

### **D E C R E T A**

E' indetta una selezione per l'**attribuzione di n. 9 incarichi relativi all'attività pratica finalizzata all'uso delle nuove tecnologie per l'apprendimento (TIC) di alunni con disabilità** riguardanti il **corso di formazione per il conseguimento della specializzazione per le attività di sostegno per insegnanti della Scuola dell'infanzia e Scuola primaria IV ciclo,** che si svolgerà dal 16 luglio 2019 al 30 marzo 2020.

**L'attività pratica sull'utilizzo delle nuove tecnologie, applicate alla didattica speciale (TIC) comprende 75 ore (3 CFU).**

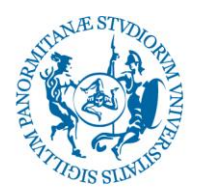

Ogni attività pratica verrà svolta per gruppi di 70 corsisti circa, pertanto si formeranno **n. 2 classi per la scuola dell'infanzia e n. 7 classi per la scuola primaria.** Il **bando** è rivolto a:

- **1 docente** per ogni classe della **scuola dell'infanzia (n. 2 classi)**
- **1 docente** per ogni classe della **scuola primaria (n. 7 classi)**

Vengono messi a bando n. 9 incarichi.

**Nella domanda l'interessato deve specificare la sua preferenza.**

**Il corso si svolgerà secondo il calendario allegato al presente bando (Allegato C) che potrà subire lievi modifiche per cause di forza maggiore**.

**La presentazione della domanda comporta la disponibilità da parte del docente di svolgere le attività didattiche nelle giornate indicate nel calendario allegato seguendo il programma descritto nella scheda di trasparenza.**

### **Compiti dei Docenti delle T.I.C.**

- □ svolgere 75 ore di attività didattiche;
- $\Box$  organizzare e svolgere fino a 15 ore di attività integrative;
- $\Box$  effettuare gli esami di profitto con votazione in trentesimi;
- assistere lo studente nella realizzazione dei prodotti multimediali se richiesti dai docenti degli insegnamenti;
- assistere lo studente nella realizzazione di un prodotto multimediale finalizzato alla didattica speciale con l'uso delle tecnologie della comunicazione e dell'informazione (TIC) da presentare nell'esame finale (Allegato A);
- $\Box$  partecipare alle riunioni del collegio docenti;
- partecipare alle commissioni per l'esame finale.

## **Art. 1**

### **Soggetti interessati**

Ai sensi del D.M. 30 settembre 2011 (Criteri e modalità per lo svolgimento dei corsi di formazione per il conseguimento della specializzazione per le attività di sostegno), l'attività di tirocinio indiretto **finalizzata all'uso delle nuove tecnologie per l'apprendimento (TIC) per l'A.A. 2018-2019 ( 75 ore)** è affidata unicamente a **docenti** interni o esterni in possesso di esperienza **per lo svolgimento di un'attività pratica sull'utilizzo delle nuove Tecnologie, applicate alla didattica speciale (TIC)**. Negli affidamenti i docenti dell'Università di Palermo hanno la precedenza sugli esterni. L'attività didattica svolta non dà luogo a diritti in ordine all'accesso nei ruoli delle Università.

#### **Art. 2**

#### **Trattamento economico e copertura finanziaria**

Il trattamento economico spettante, ai sensi del Decreto Interministeriale 21 luglio 2011 n. 313, è pari a

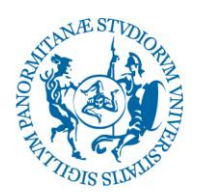

- per gli **Interni 80 €** l'ora onnicomprensive degli oneri a carico del prestatore e dell'Amministrazione;
- per gli **Esterni 30 €** l'ora al netto degli oneri a carico dell'Amministrazione .

I suddetti trattamenti economici trovano copertura sul **Progetto contabile PJ\_GEST\_TFA\_2019 del bilancio universitario**.

### **Art. 3**

#### **Modalità di conferimento**

Il conferimento dell'incarico è deliberato dalla Commissione nominata con successivo Decreto Rettorale.

Ai sensi del "Regolamento per il conferimento degli insegnamenti nei corsi di studio dell'offerta formativa" emanato con D.R. n. 3158 del 12/11/2018 è prevista l'esplicita esclusione dalla procedura dei soggetti esterni che abbiano un legame di parentela o affinità entro il quarto grado con il Rettore, il Direttore Generale o un componente del Consiglio di Amministrazione.

Ai sensi di quanto previsto dall'art. 4 del suddetto "Regolamento per il conferimento degli insegnamenti" i criteri e le modalità in base alle quali sarà effettuata la valutazione comparativa dei candidati sono i seguenti:

- formazione universitaria, post-universitaria e titoli acquisiti: laurea, dottorato di ricerca, assegno di ricerca, master;
- rilevanza scientifica dei titoli e del curriculum complessivo di ciascun candidato;
- pregressa e documentata esperienza maturata in ambito accademico, scientifico e professionale, con particolare riferimento all'insegnamento messo a bando e al relativo settore scientifico disciplinare (SSD);
- pubblicazioni scientifiche su tematiche proprie del settore scientifico disciplinare inerente l'attività didattica da svolgere.

E' prevista la redazione di una graduatoria di merito tra i partecipanti al presente bando cui si attingerà, per scorrimento, in caso di rinuncia.

Dopo l'esame delle istanze pervenute da parte della Commissione, i risultati saranno resi pubblici mediante pubblicazione sull'albo di Ateneo del sito istituzionale www.unipa.it. **Tale pubblicazione varrà come notifica**.

#### **Art. 4 Modalità e termini di presentazione delle domande**

I soggetti interessati di cui all'art. 1 dovranno presentare **una sola domanda,** indicando la TIC di cui si preferisce l'affidamento (infanzia o primaria).

Gli interessati dovranno allegare alla domanda i seguenti documenti e dichiarazioni:

**1)** copia di valido documento di riconoscimento;

**2)** *curriculum vitae* ed elenco delle pubblicazioni, nella duplice versione, (per i docenti dell'Università di Palermo non è necessario allegare il curriculum);

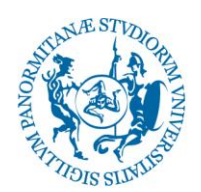

**3)** scheda di trasparenza (allegato B);

**4)** elenco dei titoli e di ogni altro documento ritenuto utile ai fini della valutazione dell'adeguatezza dell'attività di ricerca svolta e la qualificazione dei titoli scientifici posseduti.

Alla luce dei nuovi adempimenti per le Pubbliche Amministrazioni relativi agli obblighi previsti dall'art. 18 del D.Lgs. 22/ 06/ 2012 n.83 e dal D.Lgs 14/03/2013 n. 33, il **Curriculum Vitae** dovrà essere trasmesso **in duplice versione**, ovvero una che riporti integralmente l'anagrafica del candidato e un'altra con l'esclusiva indicazione del Cognome e Nome e che non riconduca ad alcun dato sensibile (ovvero data-luogo di nascita, domicilio e residenza, recapiti telefonici-email)

La domanda e la documentazione allegata, considerata l'urgenza in quanto i corsi dovranno iniziare entro il mese di luglio 2019, dovrà essere presentata esclusivamente on line, **entro le ore 14.00 del 20/06/2019** accedendo al seguente link: [https://servizisia.unipa.it/concorsi.](https://servizisia.unipa.it/concorsi)

**Art. 5**

### **Responsabile del procedimento.**

Ai sensi della legge 7 agosto 1990, n. 241 e successive modifiche e integrazioni, responsabile del procedimento di cui al presente bando è la Dott.ssa Maria Barbera.

#### IL RETTORE Prof. Fabrizio Micari

Firmato digitalmente da:Fabrizio Micari Organizzazione:UNIVERSITA'DEGLISTUDIDIPALERMO/80023730825 Unita':RETTORE Data:05/06/2019 14:56:26

**Allegati:**.

Allegato A: norme elaborazione prodotto TIC. Allegato B: scheda di trasparenza. Allegato C: calendario didattico.

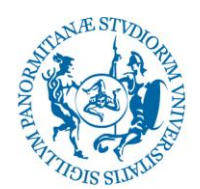

### **ALLEGATO A**

#### Norme per l'elaborazione del prodotto T.I.C.

Secondo il D.M. 30 Settembre 2011 per sostenere l'esame finale i corsisti dovranno produrre un prodotto multimediale finalizzato alla didattica speciale con l'uso delle tecnologie della comunicazione e dell'informazione (T.I.C.).

#### *Norme redazionali del prodotto multimediale*

Le tecnologie digitali, in particolare quelle mobili, possono integrare in maniera valida e fun- zionale gli ambienti di apprendimento e l'organizzazione generale dell'attività formativa.

Si richiede la costruzione di un prodotto multimediale (preferibilmente con caratteristiche ipermediali e con un grado elevato di interattività).

Il prodotto va implementato per:

- consentire il miglioramento delle interazioni educative in aula, ottimizzando di conseguenza il tempo a scuola dell'alunno DSA;
- sviluppare e rafforzare l'apprendimento autonomo e tra pari; per poter dedicare più tempo agli alunni che necessitano di maggior supporto;
- mettere al centro del processo l'alunno DSA fornendogli strumenti che gli consentano di apprendere in un contesto più ricco e stimolante;
- promuovere lo sviluppo delle competenze digitali degli studenti, la loro autonomia e capacità di lavorare con gli altri compagni

Il prodotto deve essere presentato dimostrando di essere in grado di utilizzare almeno 5 applicazioni e deve essere accompagnato da una scheda di presentazione ( il format sarà fornito durante il corso) che spieghi, analiticamente, quali sono state le motivazioni che hanno portato alle scelte effettuate rispetto a:

- o individuazione del caso/alunno
- o tipologia e grado di disagio/handicap/difficoltà di apprendimento
- o individuazione delle competenze da sviluppare e degli obiettivi didattici perseguiti
- o selezione delle applicazioni
- o organizzazione del percorso didattico

Il prodotto multimediale dovrà altresì essere accompagnato dalle istruzioni che spieghino il funzionamento del prodotto, evidenzino eventuali notazioni tecniche e diano consigli pratici sull'utilizzo del prodotto stesso.

Consegna degli elaborati: il **link** del lavoro finale nella sua interezza (prodotto multimediale e scheda di presentazione) andrà caricato nella piattaforma predisposta.

Il prodotto multimediale verrà valutato con una rubrica di valutazione che sarà identica per tutti i corsisti.

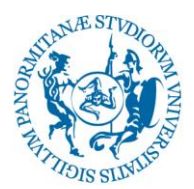

La competenza metacognitiva dei corsisti (iniziale, in itinere e finale) sarà valutata utilizzando una versione specificatamente adattata del MAI (Metacognitive Awareness Inventory) (Schraw & Dennison, 1994; La Marca, 2017), composto da 8 scale.

Le prime tre scale (conoscenze dichiarative, conoscenze procedurali, conoscenze condizionali) fanno riferimento alla conoscenza dei processi cognitivi, che corrisponde a ciò che gli insegnanti conoscono di sé stessi, delle strategie e delle condizioni in cui le strategie sono più utili. Le conoscenze dichiarative, procedurali e condizionali possono essere considerate come le basi della conoscenza concettuale.

Le altre cinque scale (pianificazione, strategie di gestione e informazioni, comprensione del monitoraggio, strategie di correzione, valutazione) riguardano invece l'autoregolazione, che si riferisce alla consapevolezza del modo attraverso cui gli insegnanti pianificano, applicano le strategie, monitorano, correggono gli errori di comprensione e valutano i loro insegnamenti.

Per la valutazione iniziale e finale dei corsisti sono stati scelti tre strumenti utili per aiutare ogni corsista a riflettere su come realizzare attività didattico-disciplinari supportate dalle nuove tecnologie, a sviluppare efficacemente l'autoregolazione nell'apprendimento, a potenziare la propria capacità decisionale. Saranno utilizzati questi strumenti di rilevazione: Questionario sulle Conoscenze tecnopedagogiche dei contenuti di insegnamento - Technological Pedagogical And Content Knowledge – TPACK (Schmidt et al., 2009); Questionario sui Processi di Apprendimento-QPA (Poláček, 2005); Questionario sulla Tipologia Decisionale-QTD (Poláček, 2005).

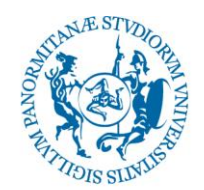

## **ALLEGATO B**

### SCHEDA DI TRASPARENZA da allegare alla domanda dichiarando di averne preso visione

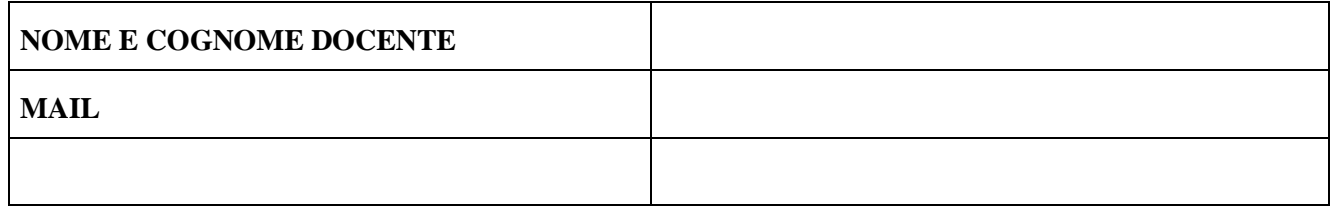

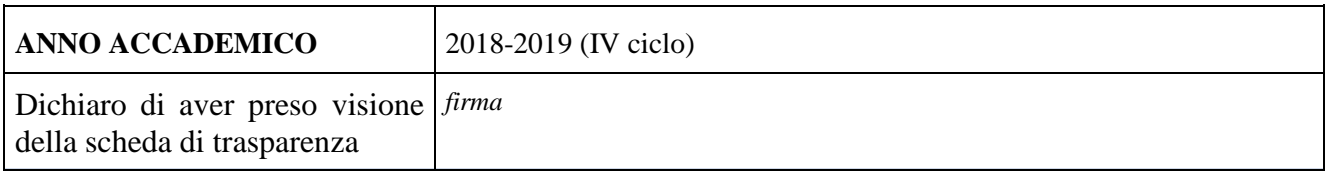

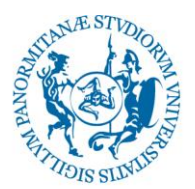

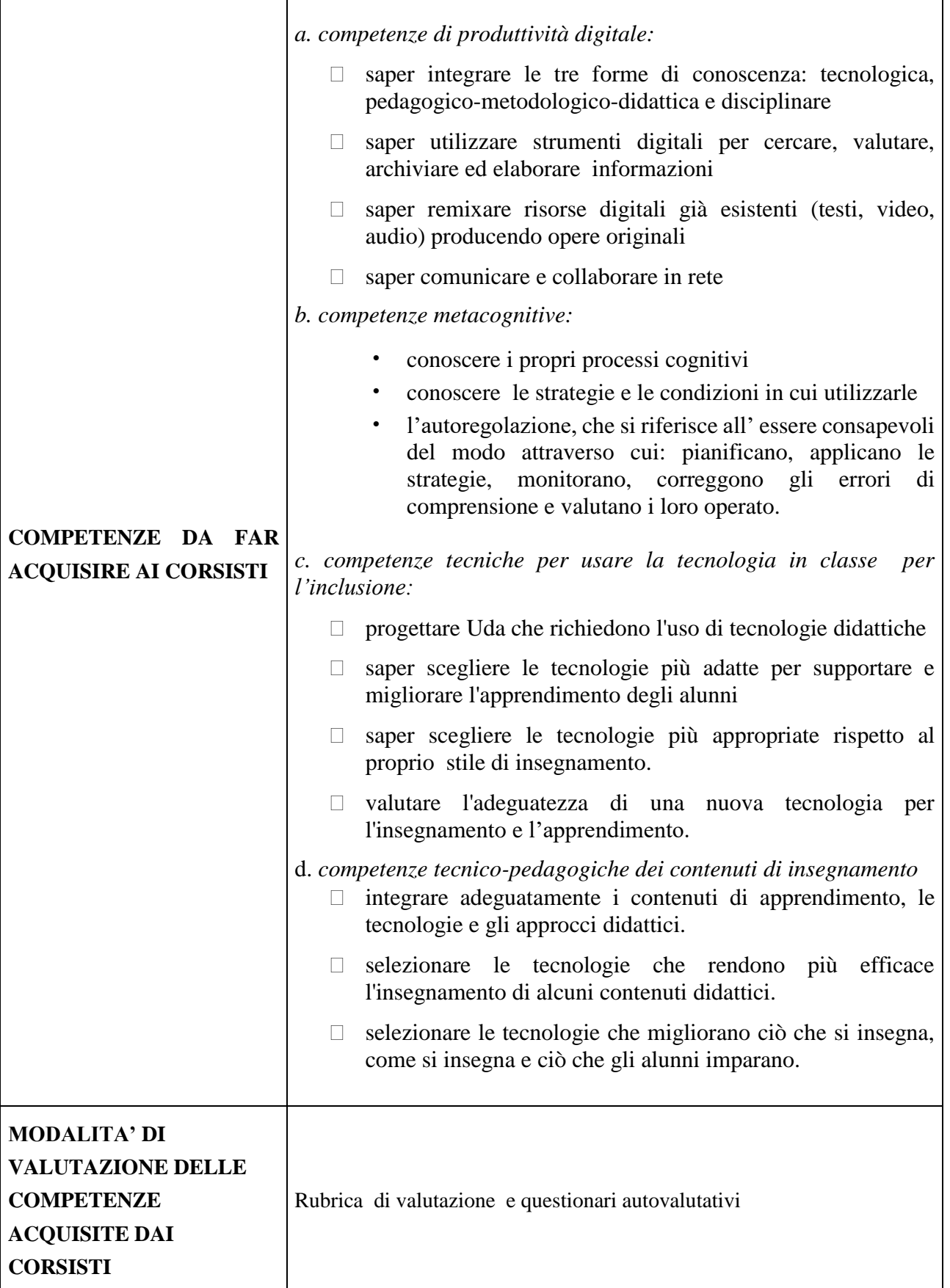

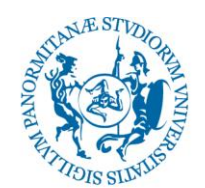

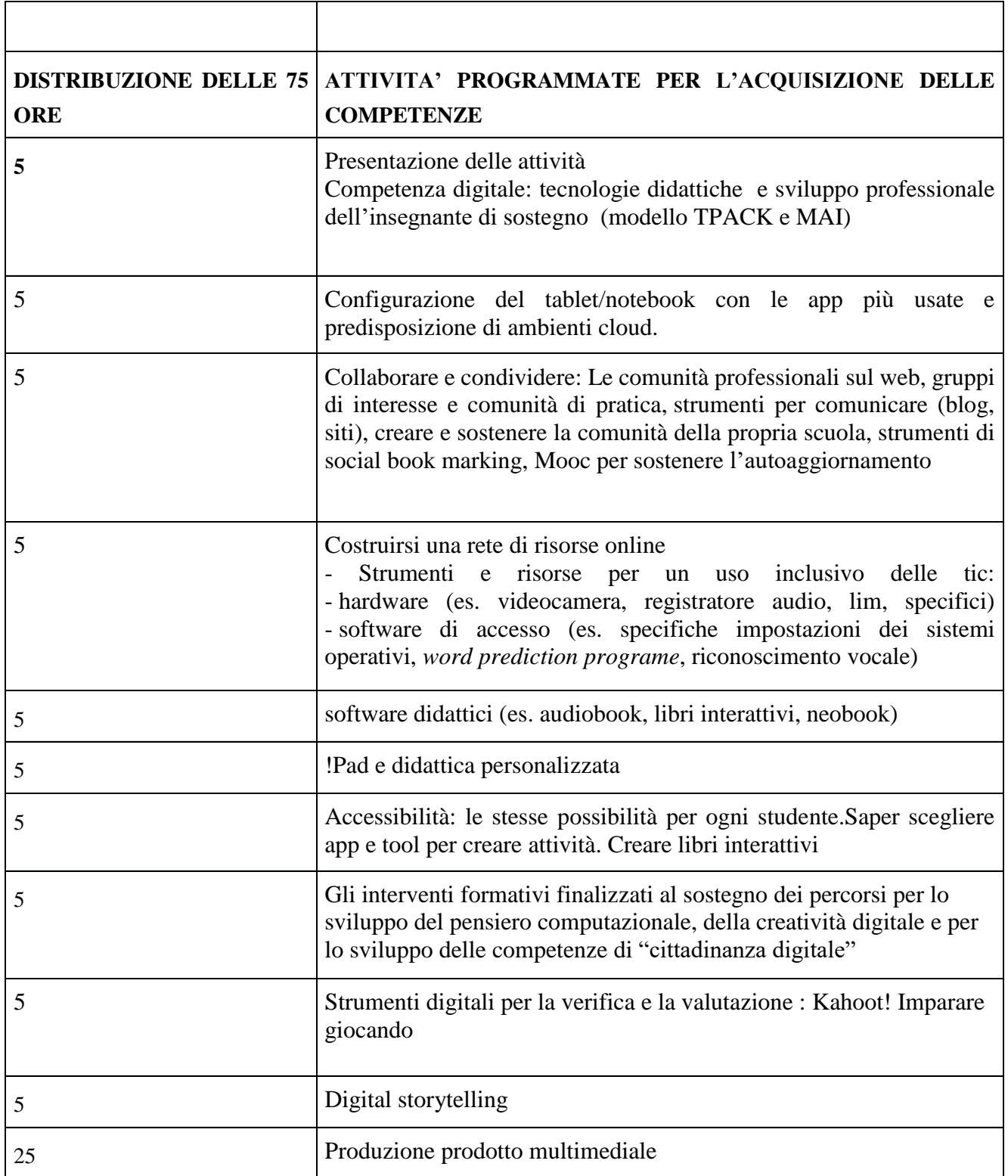

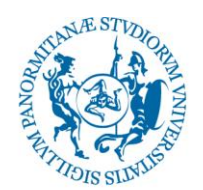

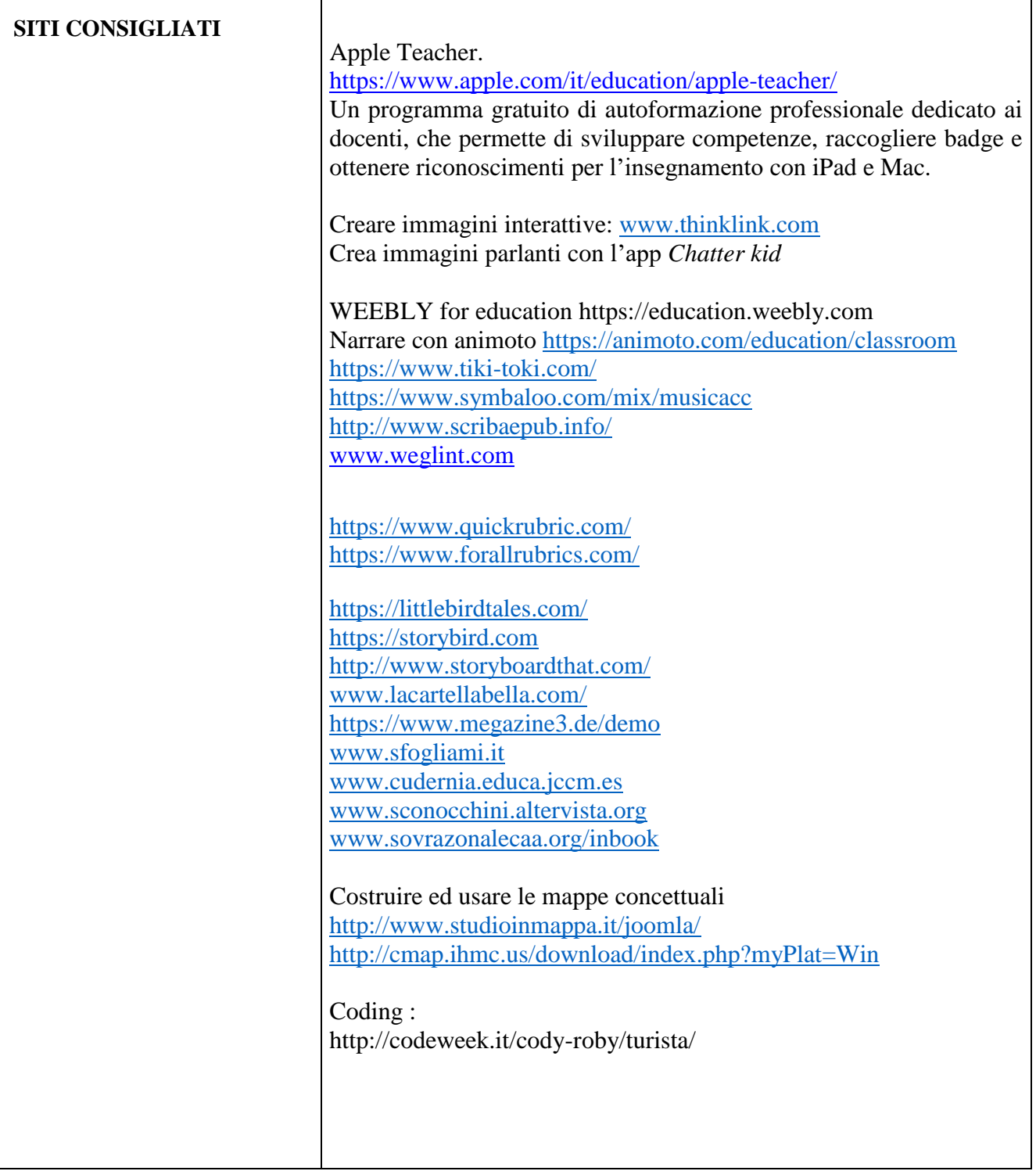

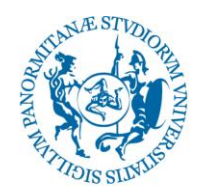

#### **ALLEGATO C**

### **CALENDARIO DIDATTICO**

Per le TIC lavoreranno parallelamente, negli stessi giorni e nelle stesse ore, 7 gruppi composti da 70 corsisti di Scuola Primaria e 2 gruppi composti da 50 corsisti di Scuola dell'Infanzia

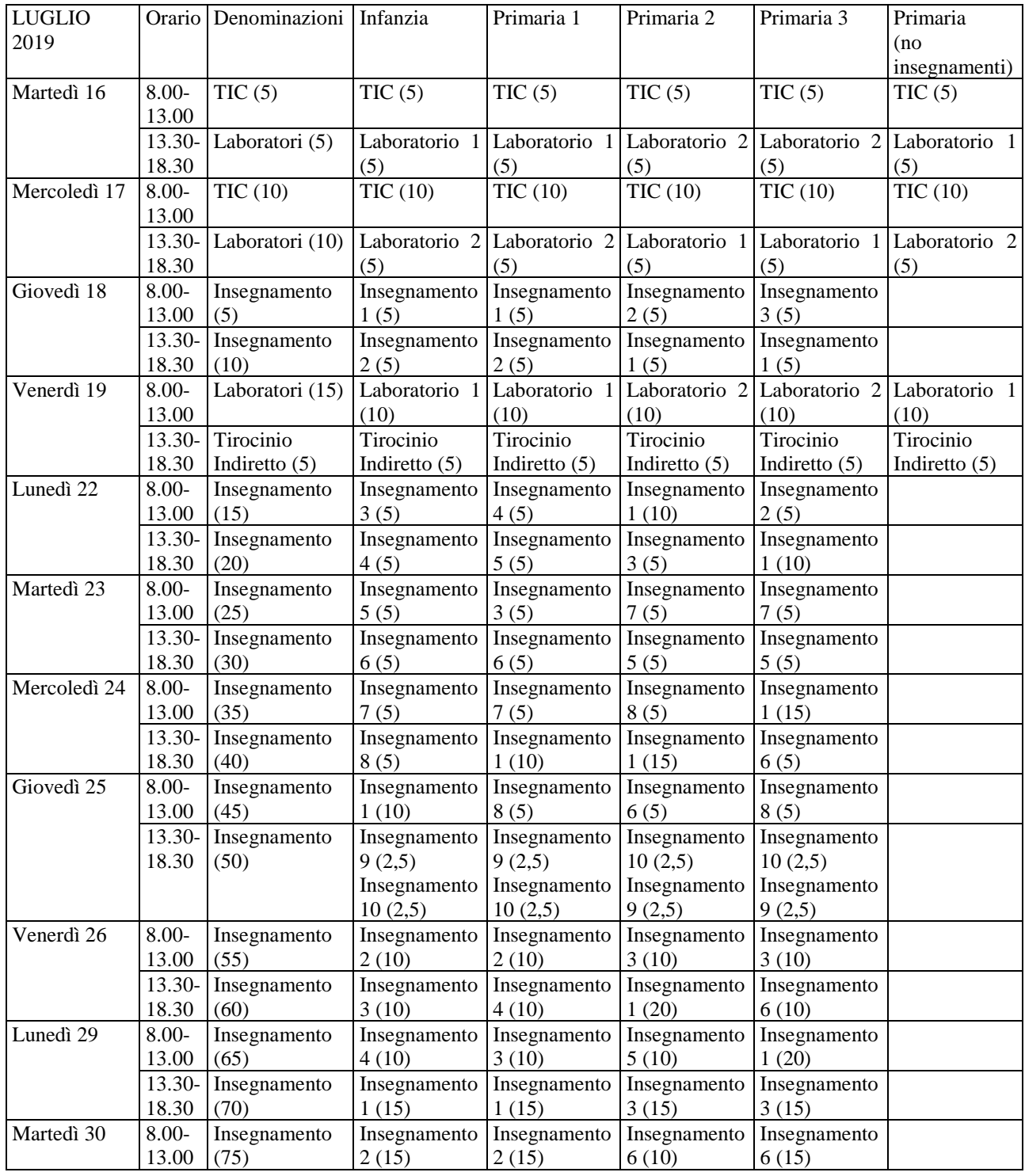

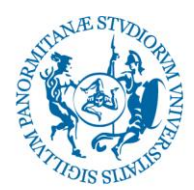

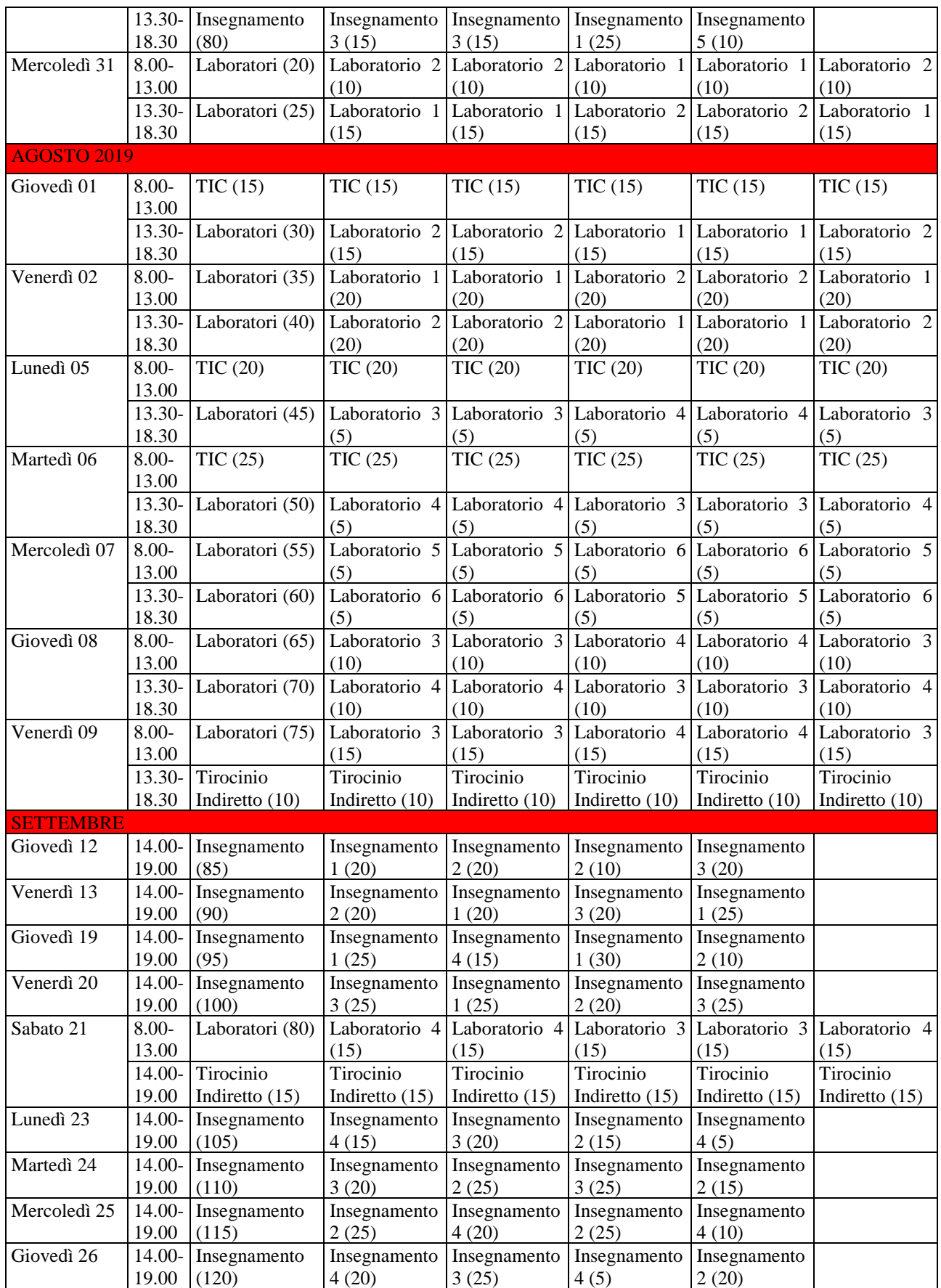

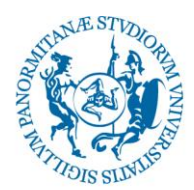

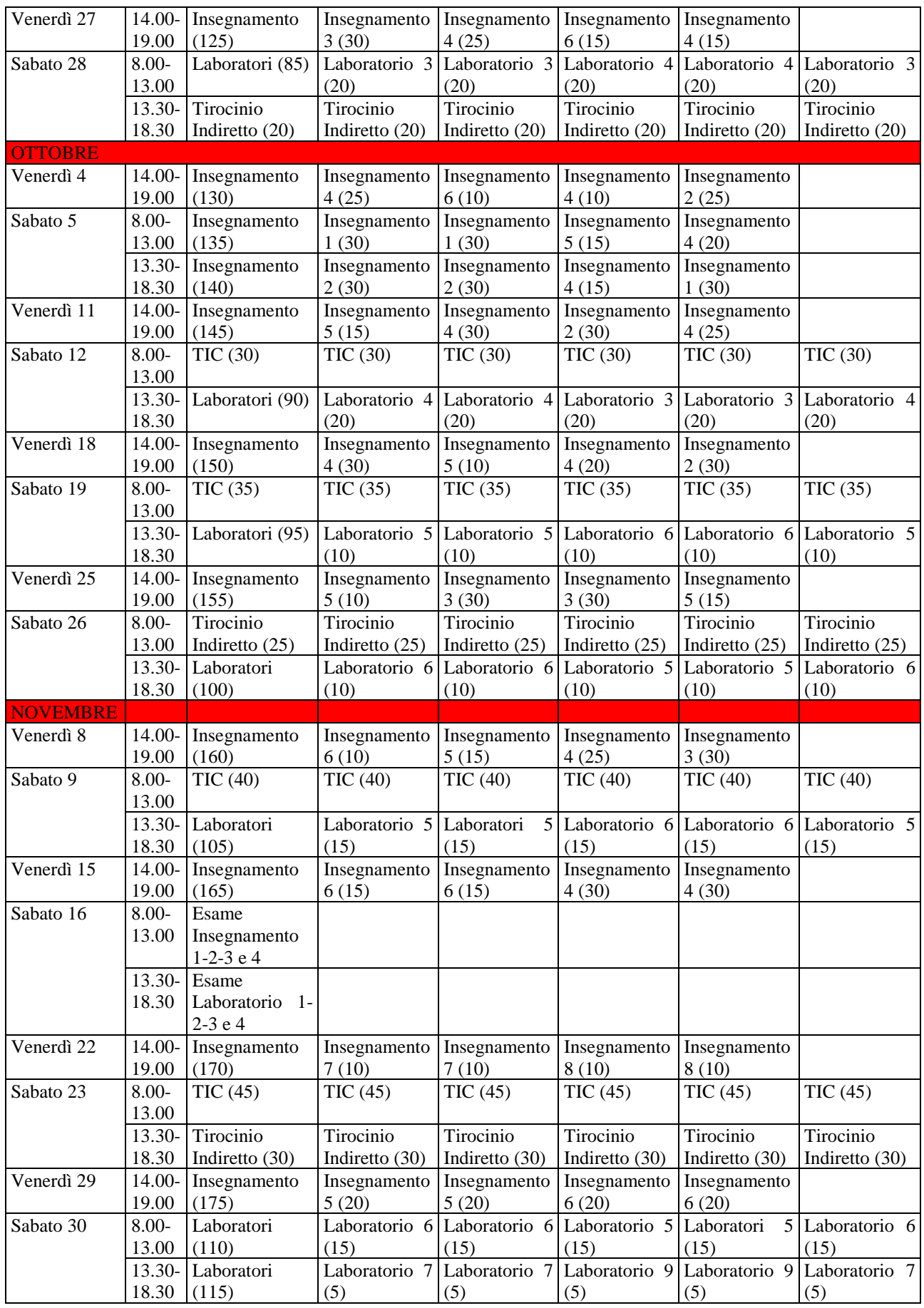

![](_page_13_Picture_0.jpeg)

![](_page_13_Picture_1288.jpeg)

![](_page_14_Picture_0.jpeg)

![](_page_14_Picture_950.jpeg)

![](_page_15_Picture_0.jpeg)

![](_page_15_Picture_52.jpeg)